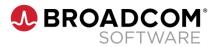

# Workload Automation AE r11.3.5: Security Implementation 300

Course Code: 22AUT30041

## **Course Description**

The Workload Automation AE 11.3.5 Security Implementation 300 course, you will learn essential knowledge necessary to configure Embedded Entitlements Manager (EEM) with Workload Automation AE r11.3.5 and Workload Control Center (WCC). Through understanding the architecture and basic capabilities of the new security component integration, security can be as specific or global as needed, based on your enterprise needs.

This course teaches you how to secure your environment with Workload Automation AE r11.3.5 and EEM integrated with WCC. The course addresses planning, security, and product-specific resource classes, creating users and groups, writing policies, and planning for failover.

# **Delivery Method**

Instructor-Led

## Duration

Two Days

### **Course Objectives**

- Gain a basic understanding of the security options available in Workload
- Automation AE r11.3.5 for a complete and successful implementation.
- Become familiar with the EEM interface, and implement EEM
- Workload Automation AE r11.3.5 to support your security requirements.
- Implement a comprehensive security model that reflects your business
- requirements as it pertains to compliance regulations.
- Define and create roles and permissions and create policies for your specific business needs.

# Hands-On

This course includes practical hands-on exercises that enable you to test your new skills and begin to use those skills in a working environment.

## Prerequisites

 Workload Automation AE r11.3.6 Foundations 200 (85AUT20021)

For further information, please contact your regional education team:

Americas.Education@Broadcom.com | APJ.Education@Broadcom.com | EMEA.Education@Broadcom.com

# **COURSE OUTLINE**

### Module 1: Describe Security

- Describe native security
- Define EEM security

### Module 2: Manage EEM

- Define the architecture
- Create identities
- Manage policies
- Configure EEM
- Configure EEM Failover

### Module 3: Customize EEM for WCC

- Describe EEM architecture
- WCC setup
- Customize EEM for WCC

### Module 4: Customize EEM for WAAE

- Describe architecture options
- Install EEM for WAAE
- Install stand-alone EEM
- Describe the EEM setup
- Customize EEM for WAAE
- Migrate from Autosys r4.5
- Access Control

### Module 5: Auditing EEM

- Audit Workload Automation AE
- Objects

#### **Module 6: Implement Security**

- Plan security
- Set up policies
- Integrate Global Directories
- Export and backup EEM

Broadcom, the pulse logo, Connecting everything, and Symantec are among the trademarks of Broadcom.

Copyright © 2021 Broadcom. All Rights Reserved.

The term "Broadcom" refers to Broadcom Inc. and/or its subsidiaries. For more information, please visit www.broadcom.com.

Broadcom reserves the right to make changes without further notice to any products or data herein to improve reliability, function, or design. Information furnished by Broadcom is believed to be accurate and reliable. However, Broadcom does not assume any liability arising out of the application or use of this information, nor the application or use of any product or circuit described herein, neither does it convey any license under its patent rights nor the rights of others.

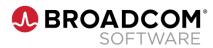